Mời các bạn cùng tham khảo hướng dẫn giải bài tập SGK Tin học **Bài 22: Một số dịch vụ cơ bản của Internet** lớp 10 được chúng tôi chọn lọc và giới thiệu ngay dưới đây nhằm giúp các em học sinh tiếp thu kiến thức và củng cố bài học của mình trong quá trình học tập môn Tin học.

#### *Soạn SGK Tin Học lớp 10 Bài 22: Một số dịch vụ cơ bản của Internet*

#### Giải bài tập Tin học 10 Bài 22

TaiLieu.com

**Bài 1 trang 162 Tin học 10:** Hãy trình bày các khái niệm: siêu văn bản, trang web, website, trang tĩnh, trang web động.

#### **Lời giải:**

- Siêu văn bản là văn bản tích hợp nhiều phương tiện khác nhau như: văn bản, hình ảnh, âm thanh, video,… và các liên kết tới các siêu văn bản khác. Siêu văn bản thường được tạo ra bằng ngôn ngữ đánh dấu siêu văn bản HTML.

- Trang web là mỗi siêu văn bản được gán một địa chỉ truy cập tạo thành một trang web.

- Webiste gồm một hoặc nhiều trang web trong hệ thống WWW được tổ chức dưới một địa chỉ truy cập.

- Trang web tĩnh có thể xem như là siêu văn bản được phát hành trên Internet với nội dung không thay đổi.

- Trang web động mở ra khả năng tương tác giữa người dùng với máy chủ chứa trang web. Mỗi khi có yêu cầu từ máy người dùng, máy chủ sẽ thực hiện tìm kiếm dữ liệu và tạo trang web có nội dung theo đúng yêu cầu rồi gửi về cho máy người dùng.

**Bài 2 trang 162 Tin học 10:** Địa chỉ thư điện tử bao gồm những thành phần nào? Phần nào là quyết định tính duy nhất của địa chỉ thư điện tử? Giải thích?

## **Lời giải:**

- Mỗi hộp thư điện tử được gắn với một địa chỉ thư điện tử duy nhất có dạng

 $\langle$ Tên truy cập $\rangle$ @ $\langle$ địa chỉ máy chủ của hộp thư $\rangle$ 

**U.Com** 

Trong đó, tên truy cập do người dùng hộp thư tự đặt. Nó là thành phần quyết định tính duy nhất của địa chỉ thư điện tử. Bởi phần địa chỉ máy chủ của hộp thư là phần dùng chung của công ty đã quy định. Còn phần truy cập là phần dành riêng cho người dùng, không được trùng lặp, nếu cố tình trùng lặp sẽ không hợp lệ.

Ví dụ: với địa chỉ minhanh@yahoo.com thì minhanh là tên truy cập còn yahoo.com là địa chỉ của máy chủ.

**Bài 3 trang 162 Tin học 10:** Máy tìm kiếm là gì? Máy tìm kiếm có thể tìm được bất kì thông tin nào ta quan tâm không?

#### **Lời giải:**

TaiLieu.com

- Bộ máy tìm kiếm(Search Engine – viết tắt là SE) là công cụ được xây dựng trên nền tảng web cho phép người sử dụng tìm kiếm thông tin. Là nơi mà bạn tìm thấy bất kỳ thông tin nào bằng cách gõ các cụm từ hoặc từ tìm kiếm. Bộ máy tìm kiếm sẽ trả về một danh sách kết quả các trang web liên quan đến cụm từ mà bạn gõ.

- Máy tìm kiếm không thể tìm được bất kì thông tin nào ta quan tâm bởi lẽ có những thông tin mang vấn đề liên quan đến chính phủ, tôn giáo, khủng bố mang các tính chất nhạy cảm cao và sẽ không được phép xuất hiện trên Internet. Nếu những thông tin bạn quan tâm là phổ biến, hợp lệ thì bạn có thể tìm kiếm được Internet.

**Bài 4 trang 162 Tin học 10**: Kể tên một số máy tìm kiếm phổ biến mà em biết.

## **Lời giải:**

- Máy tìm kiếm phổ biến nhất thế giới hiện tại là Gooogle.com

- Ngoài ra còn có các máy tìm kiếm khác như yahoo.com, msn.com, bing.com,…

**Bài 5 trang 162 Tin học 10:** Hãy kể thêm tên các dịch vụ của Internet mà em biết. Em có sử dụng dịch vụ không? Nếu có, cho biết các lợi ích mà em có được từ việc sử dụng dịch vụ đó.

## **Lời giải:**

- Hiện nay, Internet đóng vai trò không thể thiếu trong đời sống con người. Và đây là một số dịch vụ mà Internet mang lại:

**U.**com

## **1. Liên lạc:**

dilieu.com

- Trước khi có Internet chúng ta chỉ có thể liên lạc bằng cách gửi thư tay. Thế nhưng từ khi có Internet, việc liên lạc với người ở xa vô cùng đơn giản. Chỉ cần gửi một email hoặc một công cụ phần mềm chat là chúng ta đã có thể liên hệ với một ai đó. Thậm chí, hiện tại việc video call là rất phổ biến.

## **2. Mạng xã hội:**

TaiLieu.com

- Là một tập thể người dùng sử dụng mạng xã hội ảo. Nơi con người có thể giao tiếp, chia sẻ với nhau những cảm xúc, kỉ niệm chỉ bằng việc ở nhà. Chúng ta có các công cụ tiêu biểu như Faceboook.com, Instagram.com, Twiter.com…

#### **3. Dịch vụ tìm kiếm:**

- Internet là một thư viện khổng lồ, bạn có thể tìm kiếm được rất nhiều thông tin bổ ích trên đó. Tuy nhiên đi kèm với đó là những thông tin xấu, cần phải được chắt loc.

#### **4. Lưu trữ dữ liệu điện toán đám mây:**

- Việc lưu trữ dữ liệu không chỉ dừng lại ở Gb mà còn lên đến Tb, bạn có thể lưu trữ được rất nhiều tài nguyên của mình trên Internet.

#### **Bài 6 trang 162 Tin học 10:**

Có những cách nào để bảo vệ thông tin ?

#### **Lời giải**

#### *a) Quyền truy cập website*

Có nhiều cách để bảo vệ các trang web, một trong các cách đó là chỉ cho phép truy cập có giới hạn, người dùng muốn sử dụng các dịch vụ hoặc xem thông tin phải đăng nhập bằng tên và mật khẩu. Nếu không được cấp quyền hoặc gõ không đúng mật khẩu thì sẽ không thể truy cập được nội dung của website đó.

**U.**com

#### *b) Mã hoá dữ liệu*

Mã hoá dữ liệu được sử dụng để tăng cường tính bảo mật cho các thông điệp mà chỉ người biết cách giải mã mới đọc được. Việc mã hoá có thể thực hiện bằng nhiều cách, kể cả bằng phần cứng lẫn phần mềm.

## *c) Nguy cơ nhiễm virus khi sử dụng các dịch vụ Internet*

- Khi tải về từ Internet các tệp tài liệu, âm thanh hay một chương trình tiện ích thì tệp đó có thể đã bị nhiễm virus. Ngay khi chỉ duyệt các trang web, thông cũng có thể bị mất hoặc bị nhiễm virus.

Để tự bảo vệ máy tính của mình, người dùng nên cài đặt một phần mềm diệt virus: Norton Anti-Virus, BKAV... Những phần mềm này sẽ kiểm tra tệp và sẽ thông báo nếu tệp đó có chứa virus. Mỗi phần mềm chống virus chỉ phát hiện, ngăn ngừa hoặc tiêu diệt được một số loại virus nhất định.

- Cần cập nhật thường xuyên các phần mềm chống virus để đảm bảo ngăn những loại virus mới xuất hiện.

**Bài 7 trang 162 Tin học 10:** Hãy trình bày một số điểu cần lưu ý khi sử dụng các dịch vụ Internet và giải vì sao đó là những điều nên làm.

#### **Lời giải:**

- Sử dụng phần mềm diệt virus hoặc tường lửa: Để phòng chống sự xâm nhập máy tính của các đối tượng với mục đích không lành mạnh.

- Chọn lọc thông tin: Trên Internet có vô vàn thông tin không phân biệt tốt và xấu. Người dùng cần phải biết chọn lọc và hấp thu các thông tin một cách chuẩn xác.

**BU.cor** 

## Lý thuyết Tin học 10 Bài 22

TaiLieu.com

## **1. Tổ chức và truy cập thông tin**

*a) Tổ chức thông tin*

- Thông tin trên internet được tổ chức dưới dạng siêu văn bản.

• Siêu văn bản:

- Là văn bản tích hợp nhiều phương tiện như: văn bản, hình ảnh, âm thanh, video và các liên kết tới các siêu văn bản khác.

- Được tạo ra bằng ngôn ngữ HTML.

- Mối siêu văn bản được gán 1 địa chỉ truy cập tạo thành 1 trang web.

- Hệ thống WWW được cấu thành từ các trang web và được xây dựng trên giao thức truyền tin đặc biệt, gọi là giao thức truyền tin siêu văn bản HTTP (Hyper Text Transfer Protocol).

- Website gồm 1 hoặc nhiều trang web trong hệ thống WWW được tổ chức dưới 1 địa chỉ truy cập.

- Có 2 loại trang web: trang web tĩnh và trang web động

TaiLieu.com

 + Trang web tĩnh: nội dung hiển thị không thay đổi, người dùng chỉ có thể xem thông tin, ví dụ như các trang báo mạng.

 + Trang web động: người dùng ngoài việc xem nội dung còn có thể thực hiện hành động trên trang web, ví dụ trang web tra cứu điểm thi.

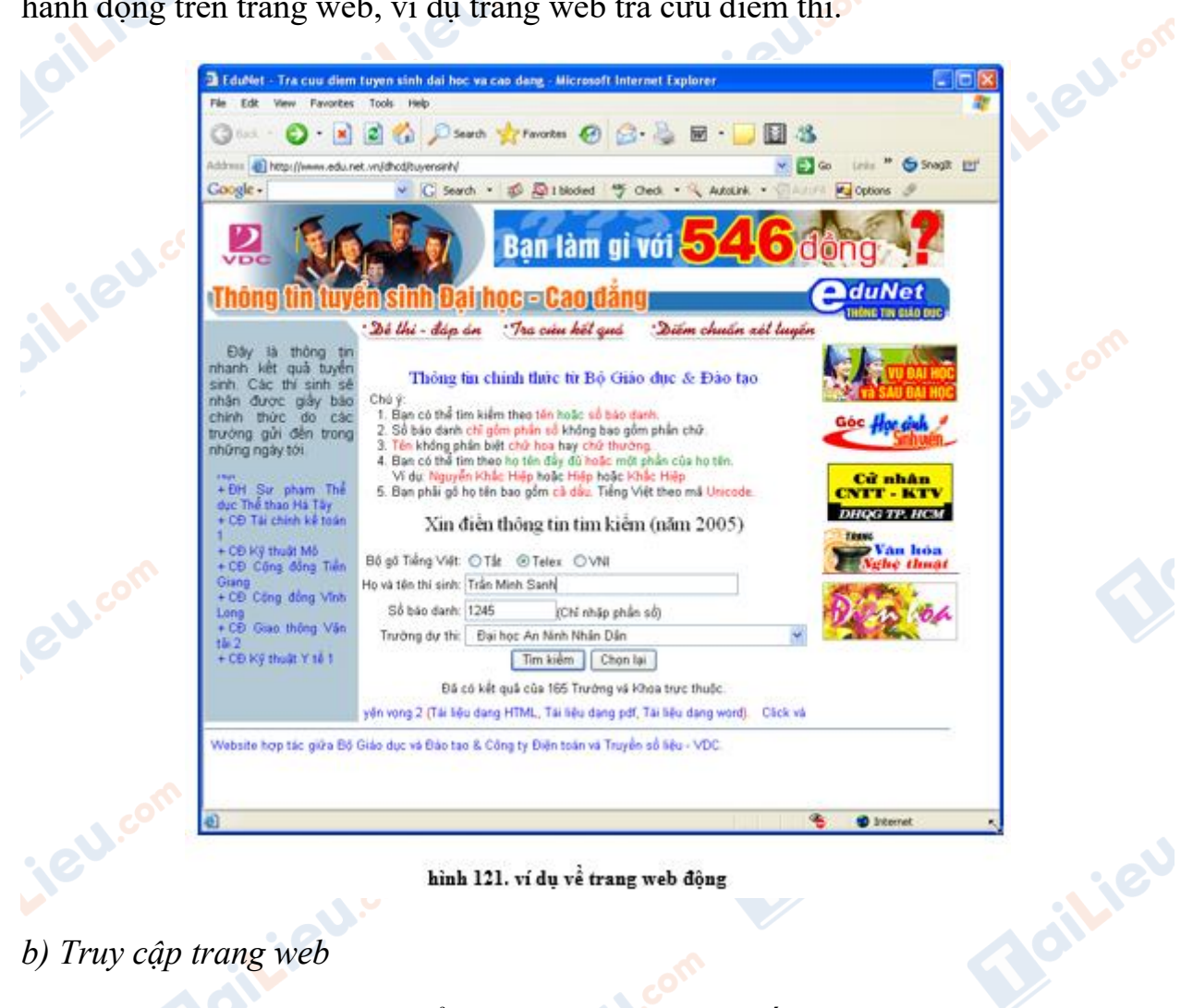

- Sử dụng trình duyệt web để truy cập 1 trang web bất kì.

**U.Com** 

 - Khái niệm trình duyệt web: là chương trình giúp người dùng giao tiếp với hệ thống WWW: truy cập các trang web, tương tác với các máy chủ trong hệ thống WWW và các tài nguyên khác của Internet.

- Một vài trình duyệt web thông dụng: Internet Explorer, Chrome, Cốc Cốc,…

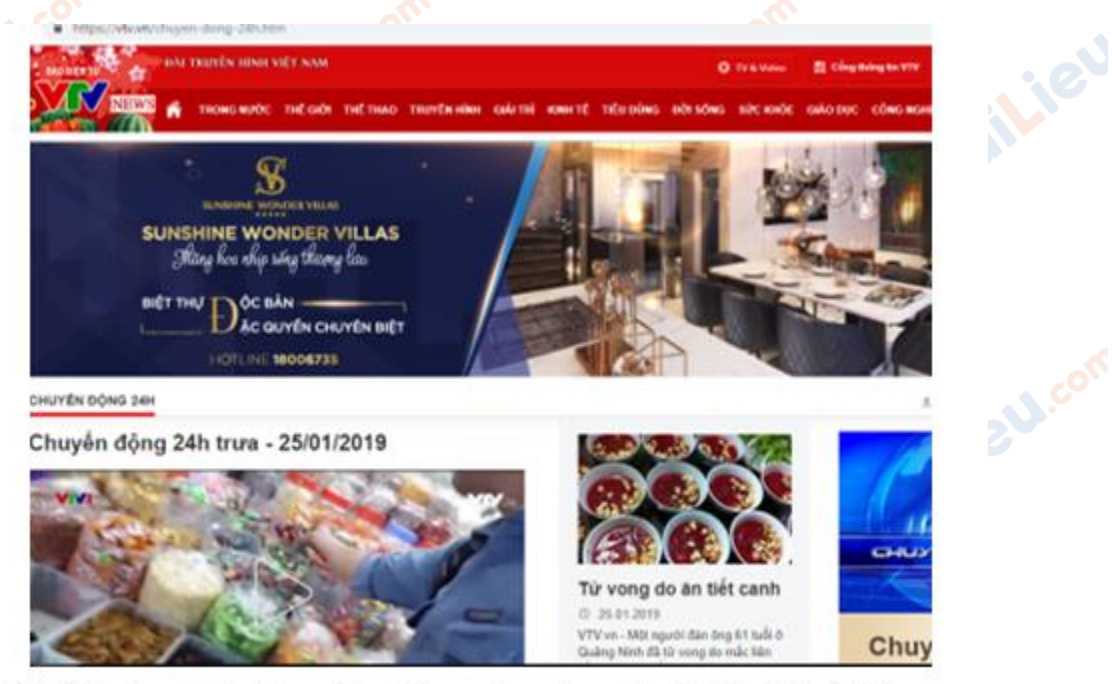

Chrome Con hình 122. trang web chuyendong24.com được truy cập bởi trình duyệt Chrome

- Các bước truy cập 1 trang web:

TaiLieu.com

- + Gõ địa chỉ trang web vào thanh địa chỉ
- + Ấn phím Enter hoặc nút Go.

## **2. Tìm kiếm thông tin trên internet**

• Có 2 cách để tìm kiếm trang web:

 **- Cách 1:** Tìm kiếm theo danh mục địa chỉ hay liên kết được các nhà cung cấp dịch vụ đặt trên các trang web.

**CU.com** 

**•• Cách 2:** Tìm kiếm nhờ các máy tìm kiếm (Search Engine): Máy tìm kiếm cho phép tìm kiếm thông tin trên Internet theo yêu cầu của người dùng.

• Người dùng nhập từ cần tìm kiếm và nhận được địa chỉ có nội dung chứa từ cần tìm kiếm**Olicon** 

# TaiLieu.com

#### **Thư viện tài liệu học tập, tham khảo online lớn nhất**

Joil's

Boilieu

Lieu.com

**U.Com** 

- Một số website cung cấp máy tìm kiếm
	- Google: http://www.google.com.vn
	- Yahoo: http://www.yahoo.com
	- Alta Vista: http://www.altavista.com
	- MSN: http://www.msn.com

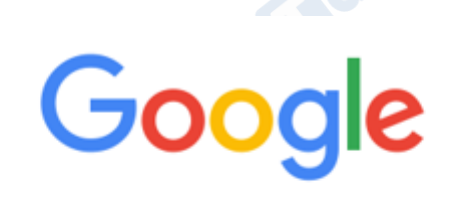

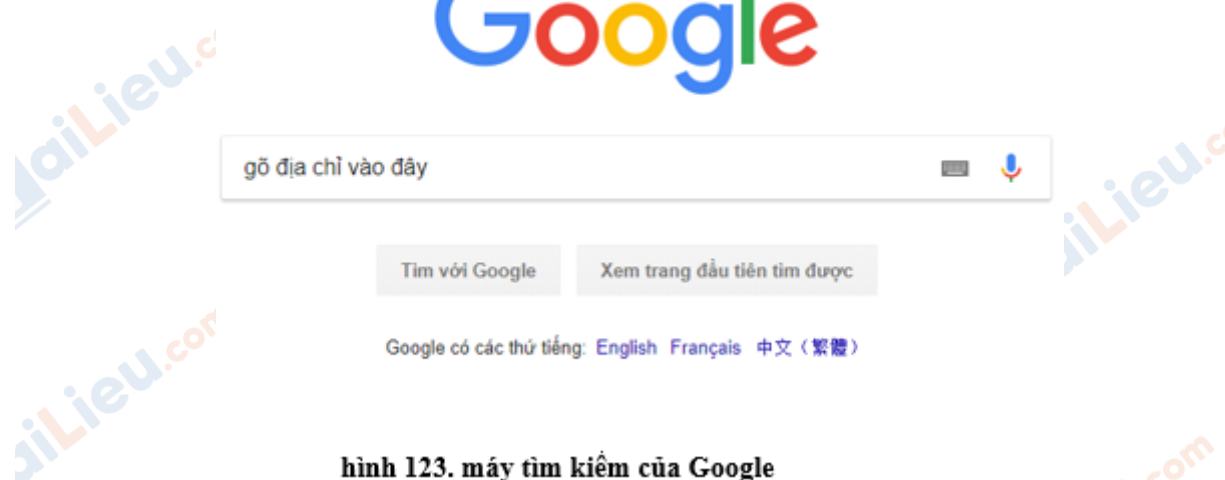

Google có các thứ tiếng: English Français 中文 (繁體)

#### hình 123. máy tìm kiêm của Google

## **3. Thư điện tử**

 - Thư điện tử (Electronic Mail hay E-mail) là dịch vụ thực hiện việc chuyển thông tin trên Internet thông qua các hộp thư điện tử.

- Có thể truyền kèm tệp (văn bản, âm thanh, hình ảnh, video,…).

 - Để gửi và nhận thư điện tử, người dùng cần đăng kí hộp thư điện tử gồm: tên truy cập và mật khẩu để truy cập khi gửi /nhận thư điện tử.

- Mỗi hộp thư điện tử được gắn với một địa chỉ thư điện tử duy nhất có dạng:<br>Tên truy cập >@< Địa chỉ máy chủ của hộp thư >

 $\leq$  Tên truy cập  $\geq$   $\omega$  $\leq$  Địa chỉ máy chủ của hộp thư  $\geq$ 

trong đó, tên truy cập thường là tên người dùng hộp thư.

agiliei

 - Tương tự hệ thống bưu chính, để thực hiện dịch vụ thư điện tử cần có nơi trung chuyển và phân phát thư (máy chủ), hộp thư (inbox), địa chỉ (address) và nội dung thư (message).

 - Hiện nay có rất nhiều nhà cung cấp dịch vụ thư điện tử cho phép người dùng đăng kí hộp thư điện tử không thu phí như các website www.gmail.com, www.fpt.vn, www.hotmail.com,...

|                                    |                                | ╌<br>$\sim$                                    |        |
|------------------------------------|--------------------------------|------------------------------------------------|--------|
| Gmail<br>亖                         | $\alpha$<br>Tim kiếm trong thư |                                                |        |
|                                    | C<br>$\Box$ -                  |                                                |        |
|                                    | Memrise<br>÷<br>o.             | Nội dung cấp nhất Từ vựng mới sản sàng đế t    | su.com |
| Ω<br>Hộp thư đến                   | Memrise<br>o                   | Nội dung cấp nhật. Từ vựng mới sẵn sàng để č   |        |
| Thư gần dấu sao<br>∗               | Memrise<br>÷<br>Œ              | Nội dung cập nhật. Từ vựng mới sản sàng đế (   |        |
| Đã gửi<br>⇒                        | Memrise<br>÷<br>E.             | Nội dung cáp nhật. Nhanh tay lên nào, trước kí |        |
| Thư nhập                           | Memrise<br>÷                   | hiệi dung cầp nhật Từ vựng mới sản sàng đế (   |        |
| Danh muc                           | Memrise<br>÷<br>o.             | Nội dung cập nhật. Từ vựng mới sản sàng đế (   |        |
| Danh sách mở rông<br>$\mathcal{L}$ | Memrise<br>ú                   | Nội dung cấp nhật Cảm ơn các bạn vì một năr    |        |
|                                    | Soan thư<br>Đã tạm ân<br>٥     | - -                                            |        |

hình 124. hộp thư điện tử Gmail il.ieu.com

## **4. Vấn đề bảo mật thông tin**

*a) Quyền truy cập website*

**i**eu.com

**TaiLieu.com** 

- Chỉ được phép truy cập website khi có tài khoản đăng nhập và mật khẩu.

diLieu.com

Joil Jeu com

oilieu

**U.Com** 

- Một vài website giới hạn đối tượng truy nhập.

Joilieu.cor

dilieu.com

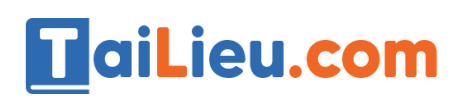

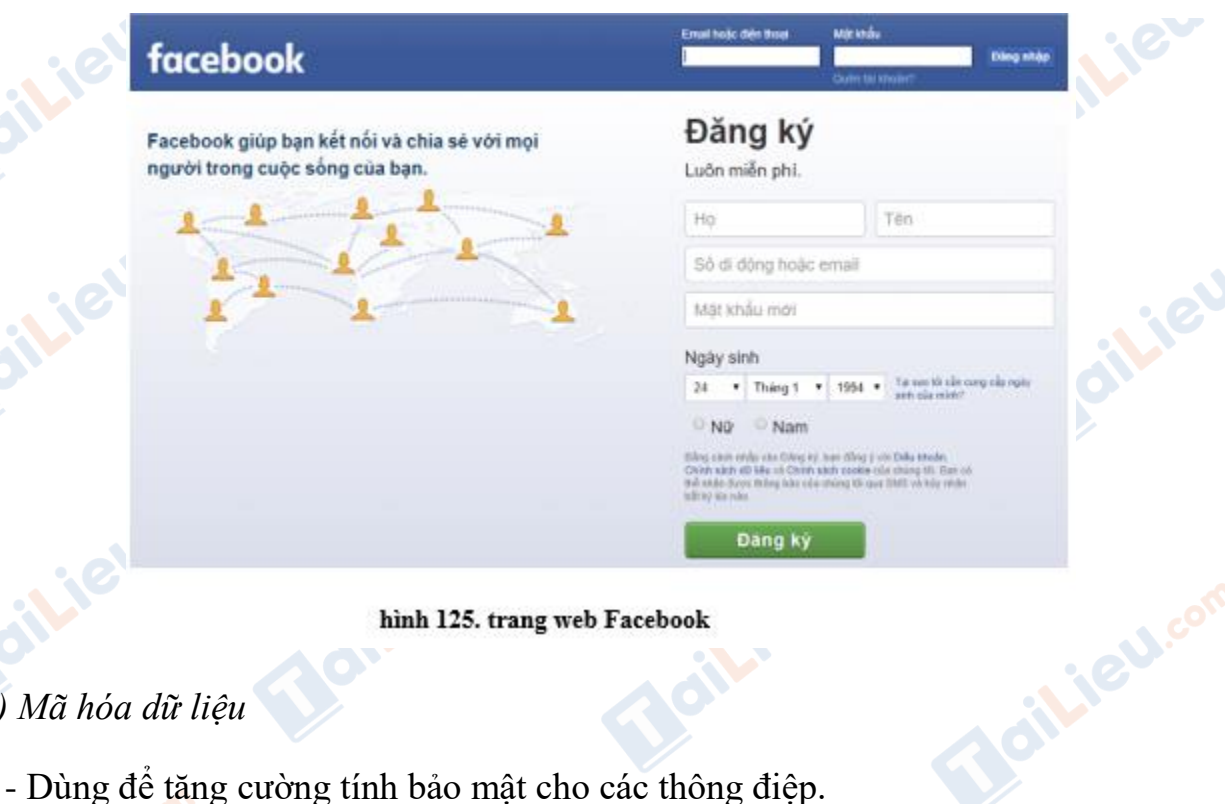

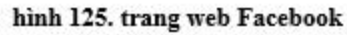

## *b) Mã hóa dữ liệu*

- Dùng để tăng cường tính bảo mật cho các thông điệp.
- Việc mã hoá được thực hiện bằng nhiều cách, cả phần cứng lẫn phần mềm.

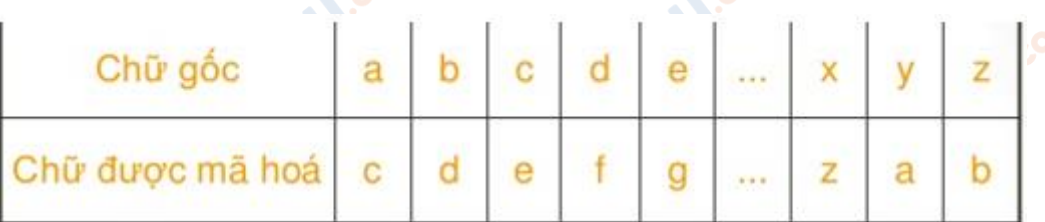

#### hình 126. mã hóa dữ liệu

*c) Nguy cơ nhiễm virus khi sử dụng các dịch vụ internet*

- Xuất hiện khi tải các tệp tài liệu, âm thanh, chương trình,.. từ trình duyệt xuống.
- Thông tin có thể bị mất hoặc nhiễm virus ngay cả khi chỉ duyệt trang web.
- Sử dụng các phần mềm diệt virus để bảo vệ máy tính khỏi các tác nhân gây hại.
	- Một số phần mềm diệt virus hiện nay: BKAV, Kaspersky,..

**CLICK NGAY** vào **TẢI VỀ** dưới đây để download giải bài tập Tin học **Bài 22: Một số dịch vụ cơ bản của Internet** SGK lớp 10 hay nhất file word, pdf hoàn

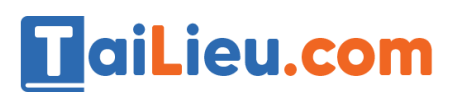

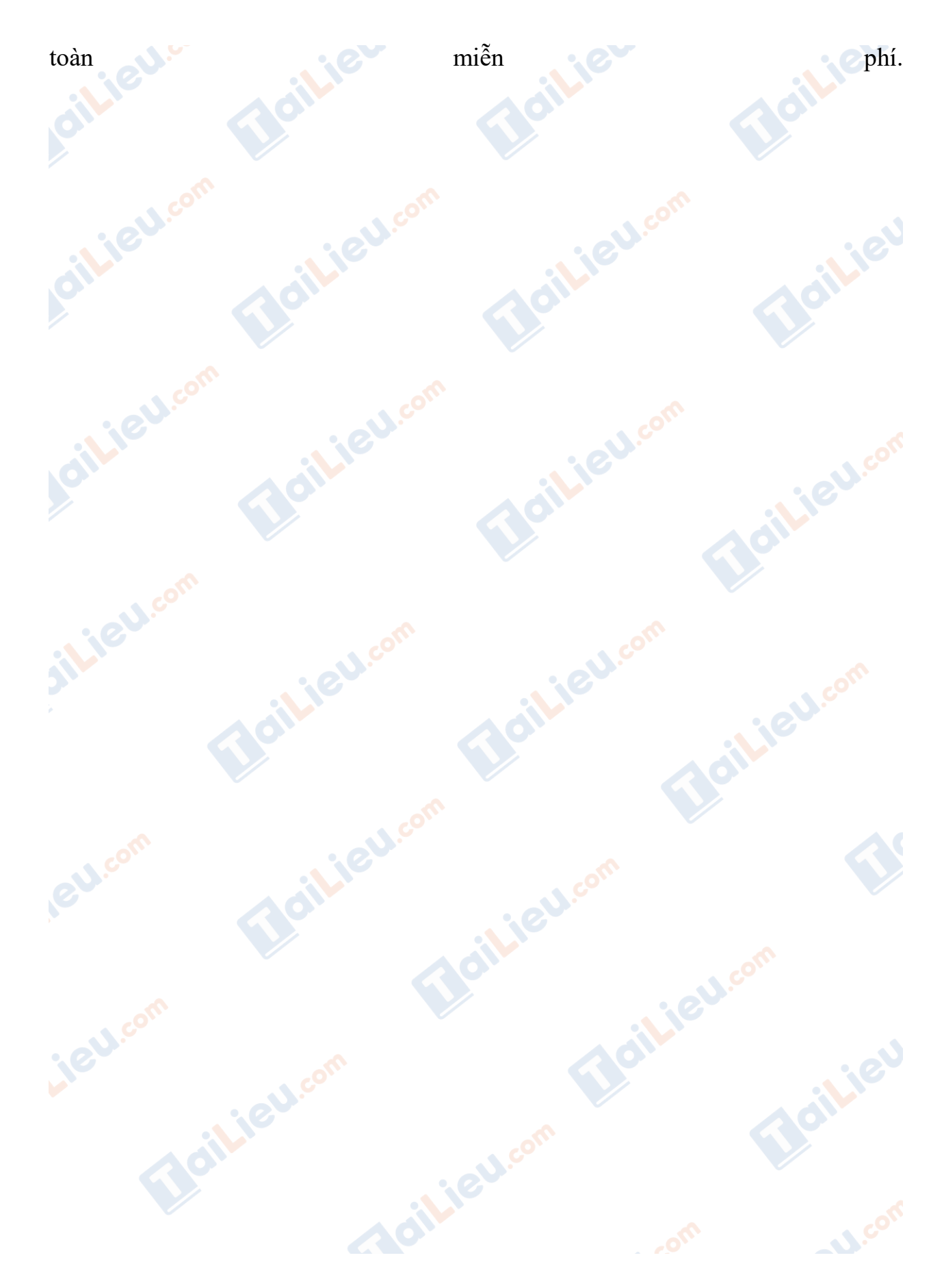